## **2022-2023** 電腦科校本課程大綱**(P1-6** 課題總表**)**

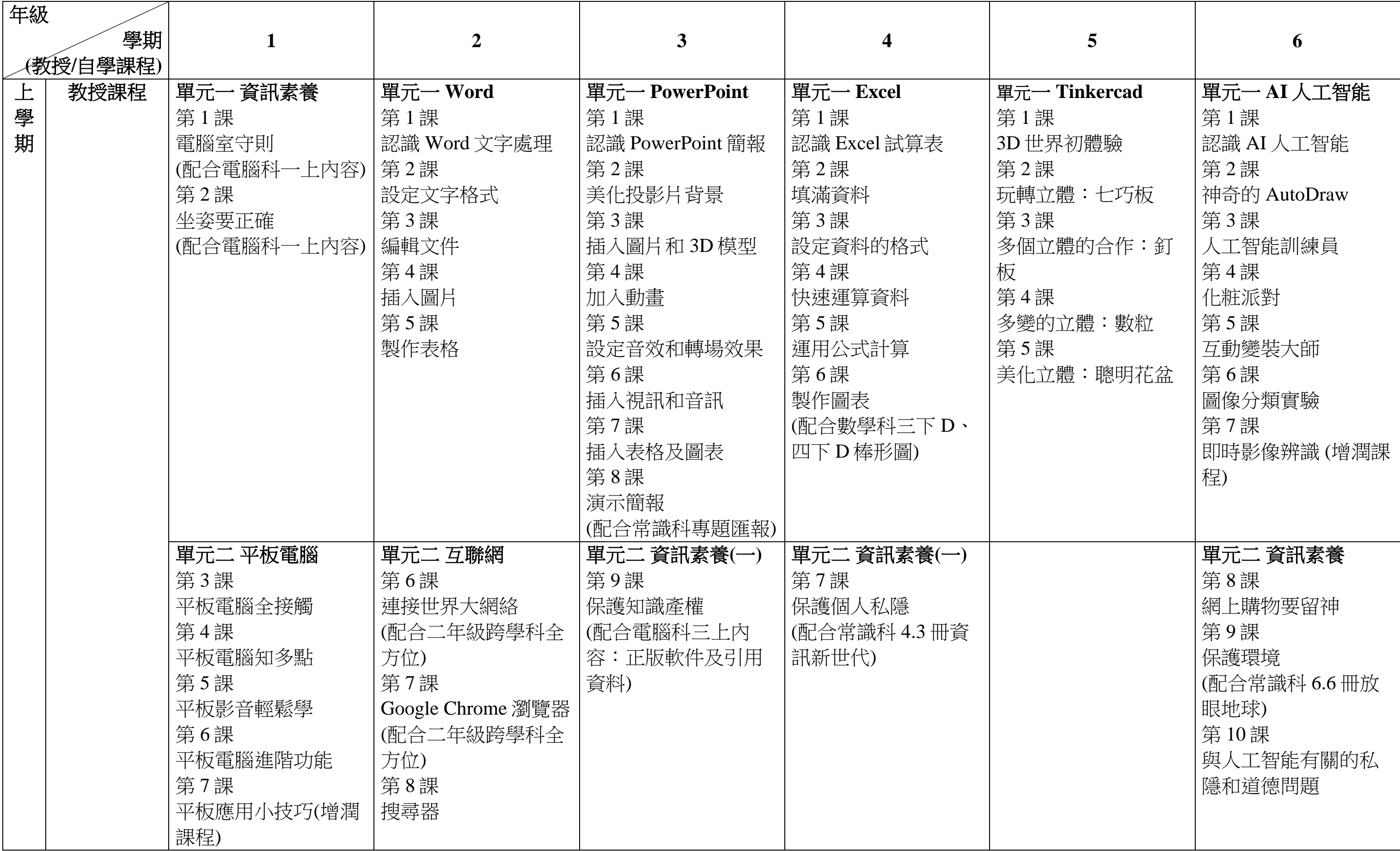

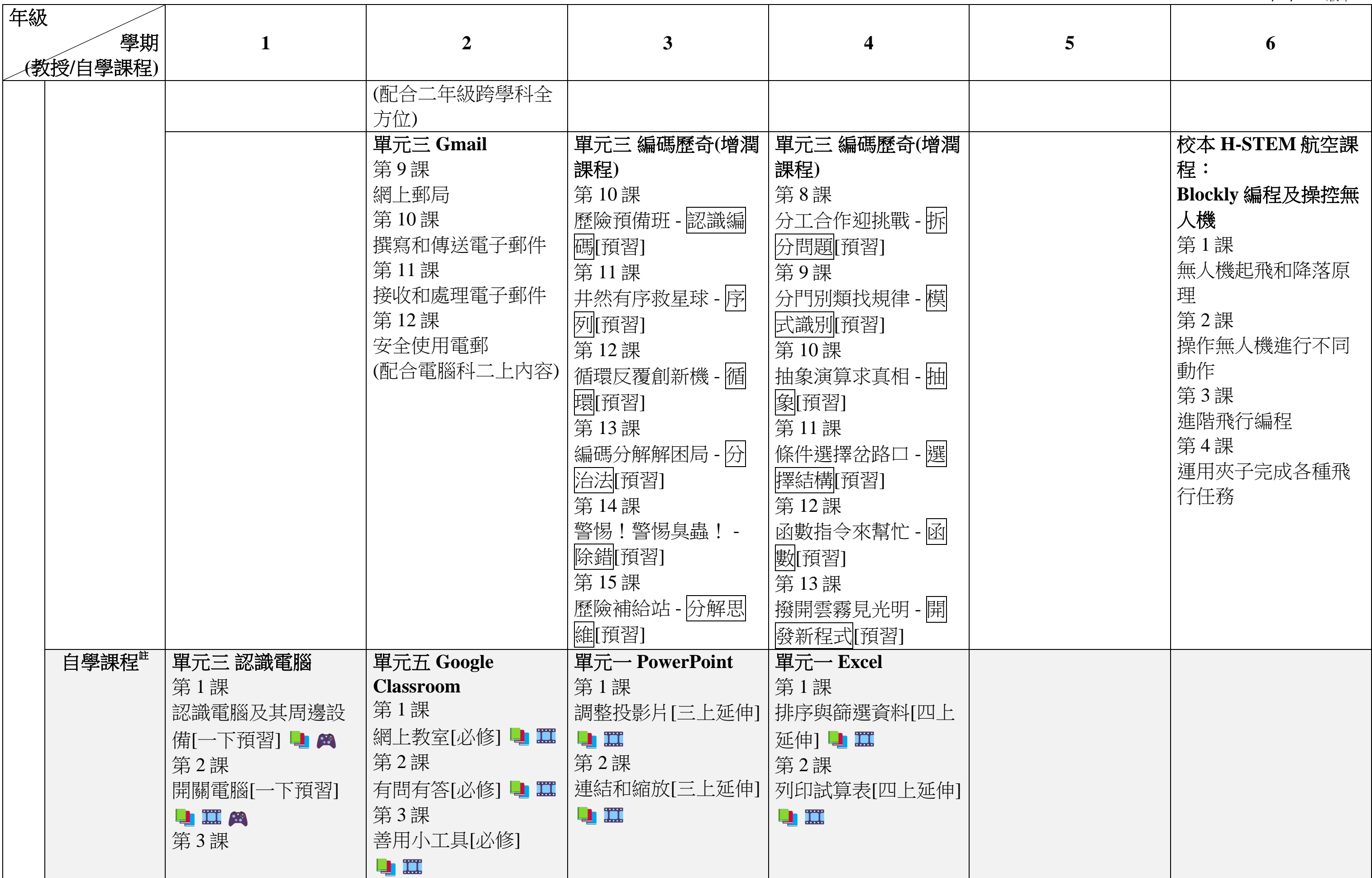

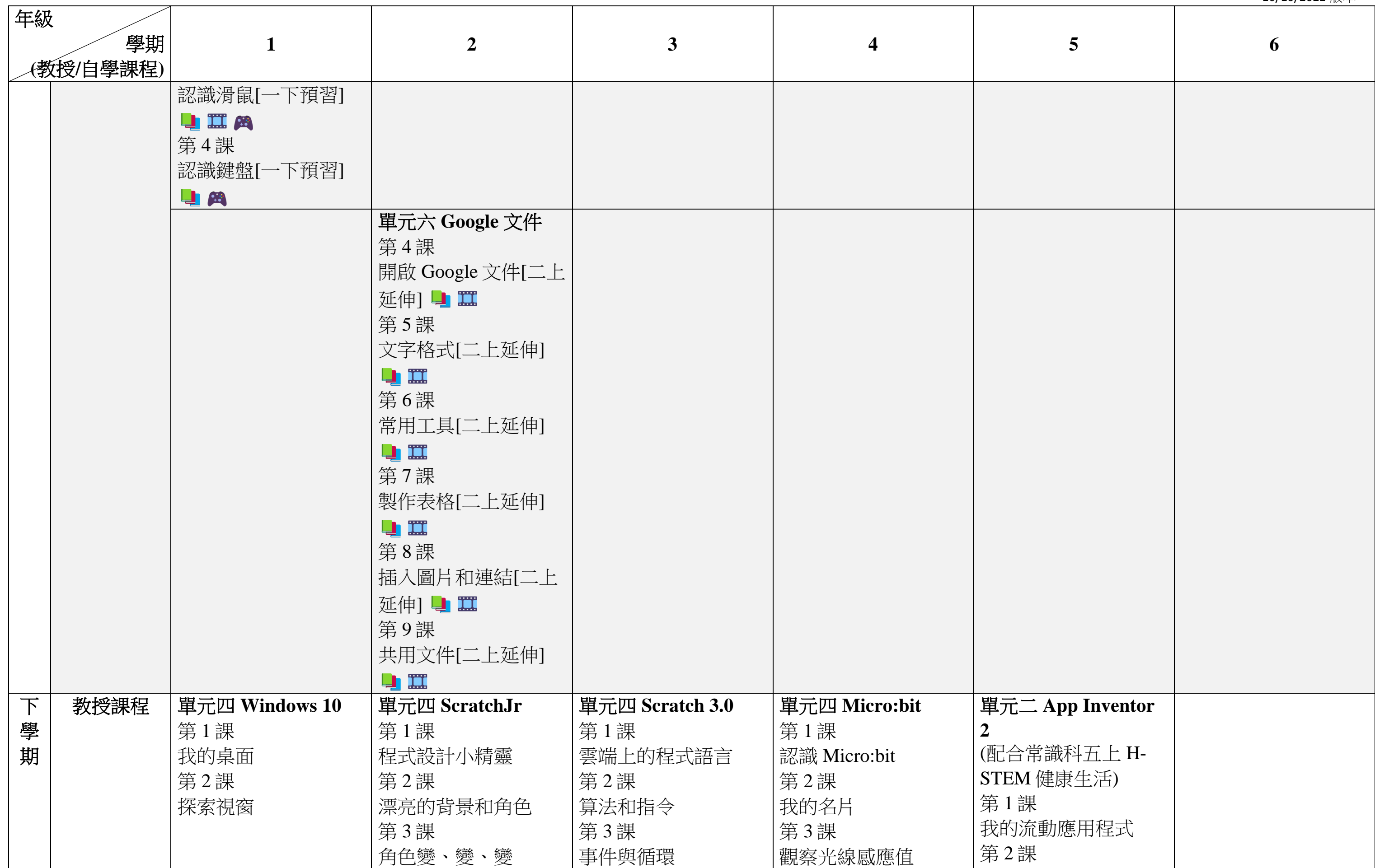

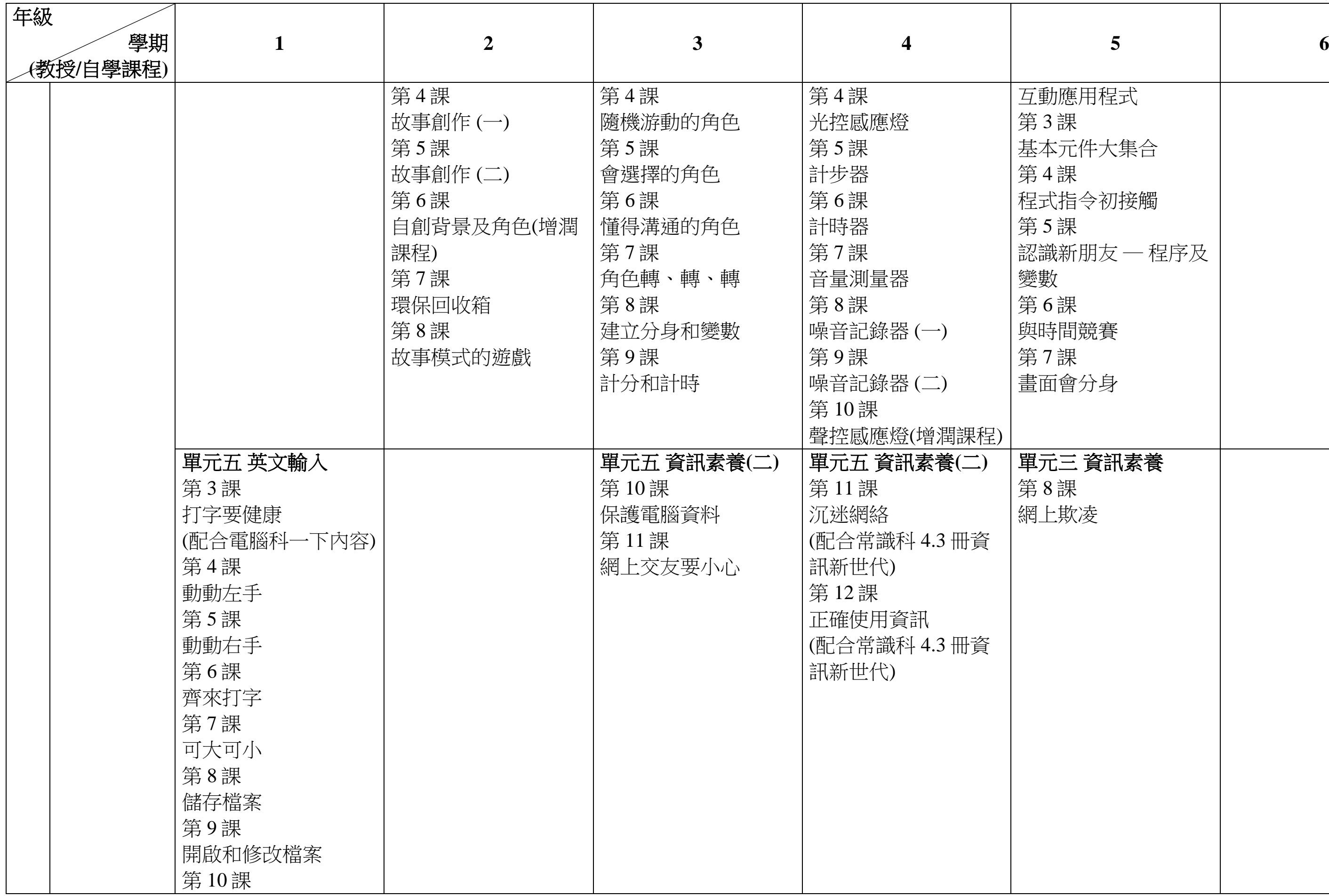

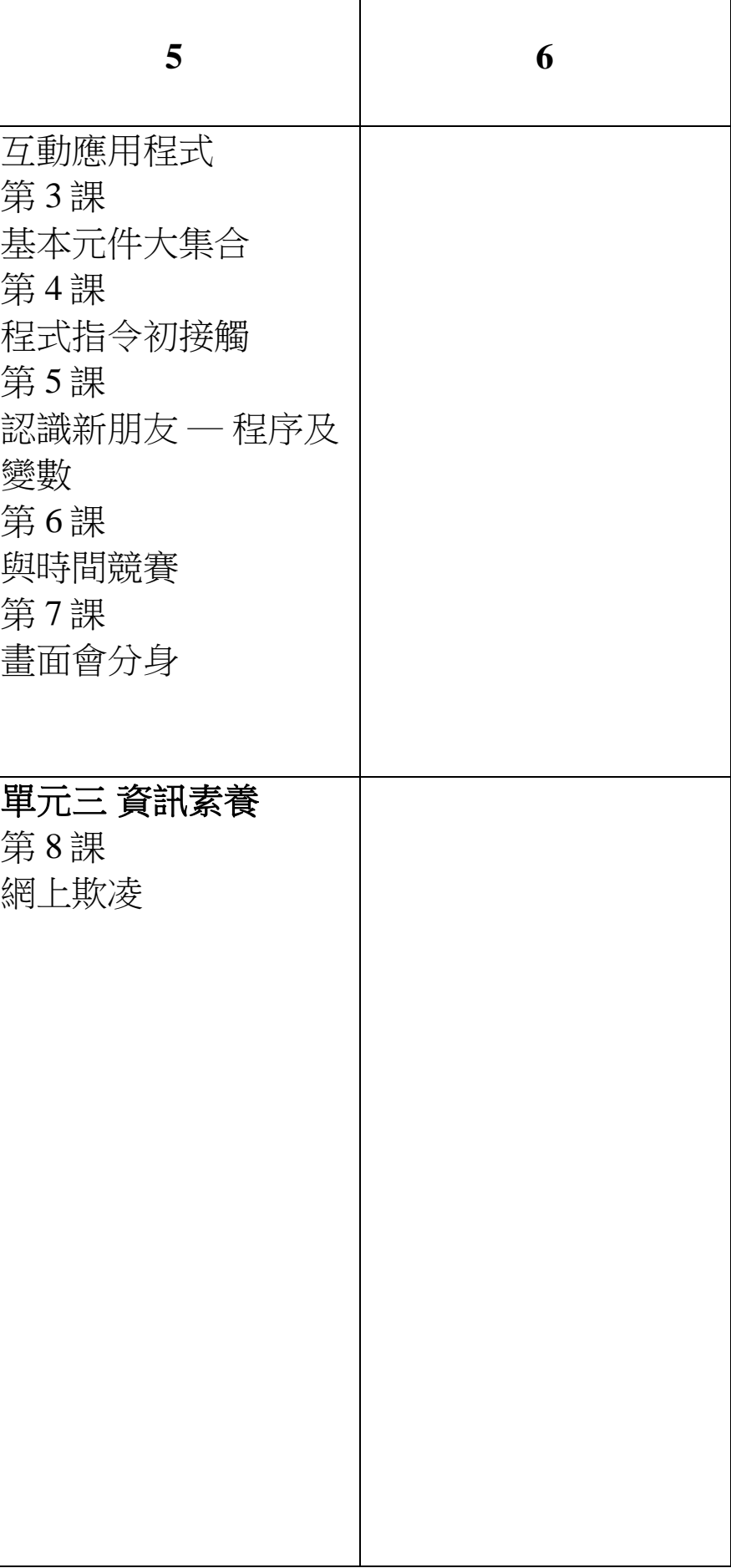

10/10/2022 版本

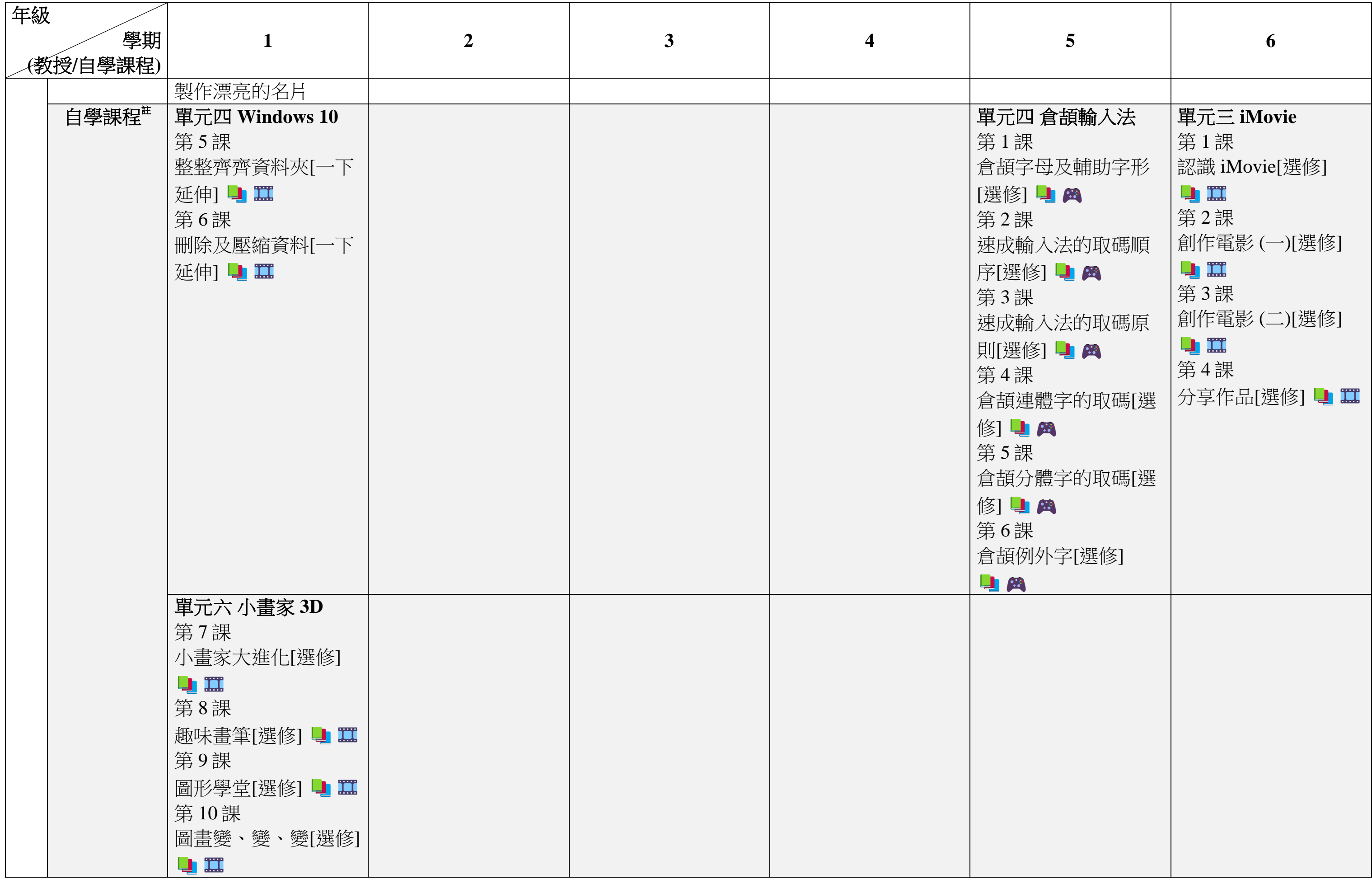

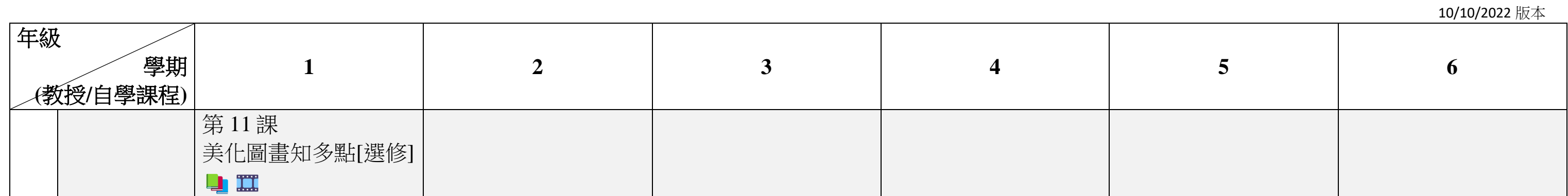

備註:

有電子課本提供

有自學影片提供

有自學軟件提供